Otto-von-Guericke-University Magdeburg Winterterm 2018/2019 Max Planck Institute for Dynamics of Complex Technical Systems Computational Methods for Systems and Control Theory

Dr. Jens Saak, Dipl.-Math. Martin Köhler Website: <http://www.mpi-magdeburg.mpg.de/csc/teaching/18ws/sc1/>

## **Scientific Computing 1 Handout 1 October 12, 2018**

## **Special Characters and their Meanings in bash**

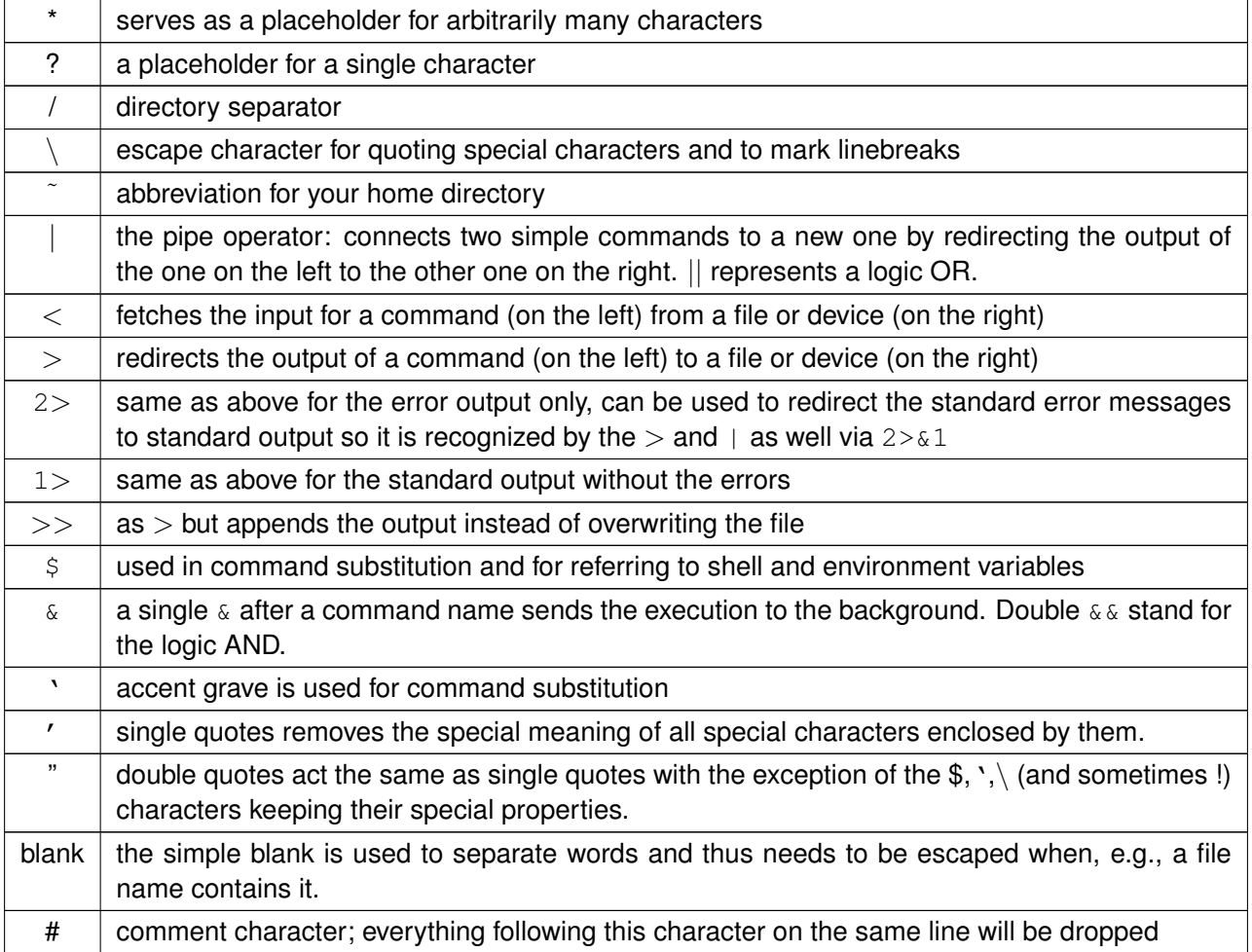